## **LA RICORSIONE**

- Una funzione matematica è definita *ricorsivamente* quando nella sua definizione compare un riferimento a se stessa
- La ricorsione consiste nella possibilità di *definire una funzione in termini di se stessa.*
- È basata sul *principio di induzione* matematica:
	- se una proprietà P vale per n=n<sub>0</sub>  $\longrightarrow$  CASO BASE
	- e si può provare che, *assumendola valida per n*, allora vale per n+1

allora P vale per ogni n $\geq n_0$ 

### **LA RICORSIONE**

- **Operativamente, risolvere un problema con un approccio ricorsivo comporta**
	- **di identificare un "caso base" la cui soluzione sia nota**
	- **di riuscire a esprimere la soluzione al caso generico** *n* **in termini dello** *stesso problema in uno o più casi più semplici* (n-1, n-2, etc).

### **Esempio: il fattoriale di un numero fact(n) = n!**  $n! : Z \rightarrow N$  $n!$  vale 1 se  $n \leq 0$ **n! vale n\*(n-1)! se n > 0 Codifica: int fact(int n) { if (n<=0) return 1;**

**else return n\*fact(n-1);** 

**}**

**Servitore & Cliente:**

**…**

**}**

```
int fact(int n) {
     if (n<=0) return 1; 
     else return n*fact(n-1); 
  }
 main(){
     int fz,f6,z = 5;
….
     fz = fact(z-2);
```
**Servitore & Cliente:**

```
int fact(int n) {
   if (n<=0) return 1; 
   else return n*fact(n-1); 
}
```

```
main(){
   fz = fact(z-2)}
```
**int fz,f6,z = 5;** *(nell'environment del main) e si Si valuta l'espressione che costituisce il parametro attuale trasmette alla funzione fatt una copia del valore così ottenuto (3).*

**Servitore & Cliente:**

```
int fact(int n) {
   if (n<=0) return 1; 
   else return n*fact(n-1); 
}
```

```
main(){
   int fz,f6,z = 5;
   fz = fact(z-2)
```
**}**

*La funzione fact lega il parametro n a 3. Essendo 3 positivo si passa al ramo else. Per calcolare il risultato della funzione e' necessario effettuare una nuova chiamata di funzione* **fact(2)**

**Servitore & Cliente:**

```
int fact(int n) {
   if (n<=0) return 1; 
   else return n*fact(n-1);
```

```
}
main(){
   int fz,f6,z = 5;
   fz = fact(z-2)}
```
*La funzione fact lega il parametro n a 3. Essendo 3 positivo si passa al ramo else. Per calcolare il risultato della funzione e' necessario effettuare una nuova chiamata di funzione. n-1 nell'environment di fact vale 2 quindi viene chiamata*  **fact(2)**

**Servitore & Cliente:**

```
int fact(int n) {
   if (n<=0) return 1; 
   else return n*fact(n-1); 
}
```

```
main(){
```

```
int fz,f6,z = 5;
fz = fact(z-2);
}
```
*Il nuovo servitore lega il parametro n a 2. Essendo 2 positivo si passa al ramo else. Per calcolare il risultato della funzione e' necessario effettuare una nuova chiamata di funzione. n-1 nell'environment di fact vale 1 quindi viene chiamata*  **fact(1)**

**Servitore & Cliente:**

```
int fact(int n) {
   if (n<=0) return 1; 
   else return n*fact(n-1); 
}
```

```
main(){
   int fz,f6,z = 5;
   fz = fact(z-2);
   }
```
*Il nuovo servitore lega il parametro n a 1. Essendo 1 positivo si passa al ramo else. Per calcolare il risultato della funzione e' necessario effettuare una nuova chiamata di funzione. n-1 nell'environment di fact vale 0 quindi viene chiamata*  **fact(0)**

**Servitore & Cliente:**

```
int fact(int n) {
    if (n<=0) return 1; 
    else return n*fact(n-1); 
}
main(){
    int fz,f6,z = 5;
risultato 1 e termina. fz = fact(z-2);
    }
                         Il nuovo servitore lega il parametro 
                         n a 0. La condizione n <=0 e' vera e 
                         la funzione fact(0) torna come
```
**Servitore & Cliente:**

```
int fact(int n) {
    if (n<=0) return 1; 
    else return (n*fact(n-1));
}
main(){
    int fz,f6,z = 5;
    fz = fact(z-2);
    }
                          Il controllo torna al servitore 
                          precedente fact(1) che puo' 
                          valutare l'espressione n * 1 
                          (valutando n nel suo environment 
                          dove vale 1) ottenendo come 
                          risultato 1 e terminando.
```
**Servitore & Cliente:**

```
int fact(int n) {
    if (n<=0) return 1; 
    else return (n*fact(n-1));
}
main(){
    int fz,f6,z = 5;
    fz = fact(z-2);
    }
                          Il controllo torna al servitore 
                          precedente fact(2) che puo' 
                          valutare l'espressione n * 1 
                          (valutando n nel suo environment 
                          dove vale 2) ottenendo come 
                          risultato 2 e terminando.
```
**Servitore & Cliente:**

```
int fact(int n) {
    if (n<=0) return 1; 
    else return (n*fact(n-1));
}
main(){
    int fz,f6,z = 5;
    fz = fact(z-2);
    }
                          Il controllo torna al servitore 
                          precedente fact(3) che puo' 
                          valutare l'espressione n * 2 
                          (valutando n nel suo environment 
                          dove vale 3) ottenendo come 
                          risultato 6 e terminando.
```
*IL CONTROLLO PASSA AL MAIN CHE ASSEGNA A fz IL VALORE 6*

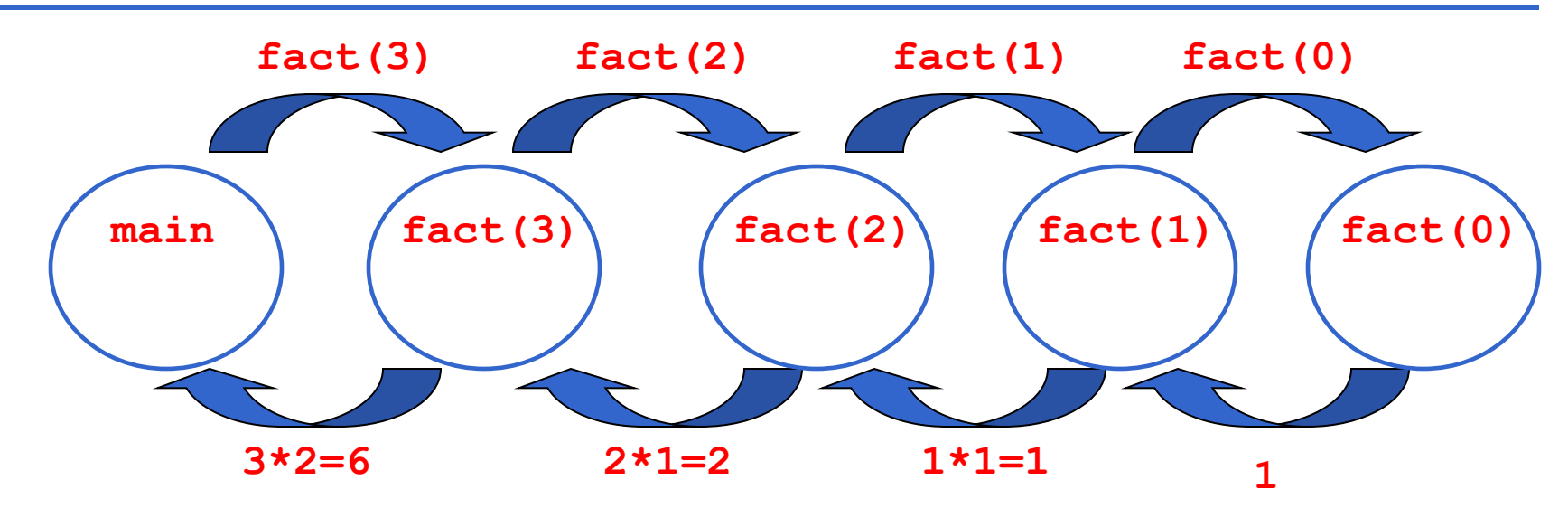

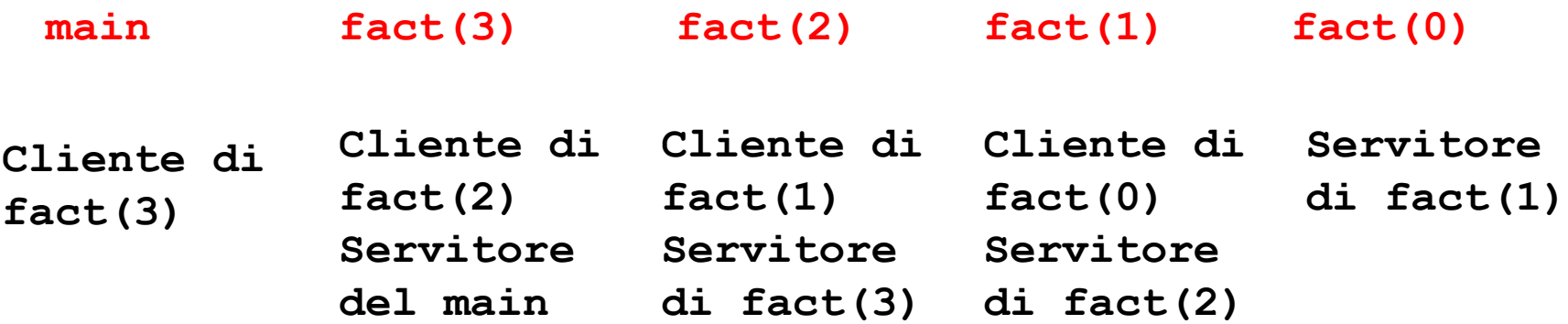

### **ESEMPIO: FATTORIALE**

```
int fact(int n) {
   if n<=0 return 1; 
   else return n*fact(n-1); 
                      }
void main(){
    int x, y;
   x = 2;
   y = fact(x);
}
```
NOTA: Anche il **main()**è una funzione

### **ESEMPIO: FATTORIALE**

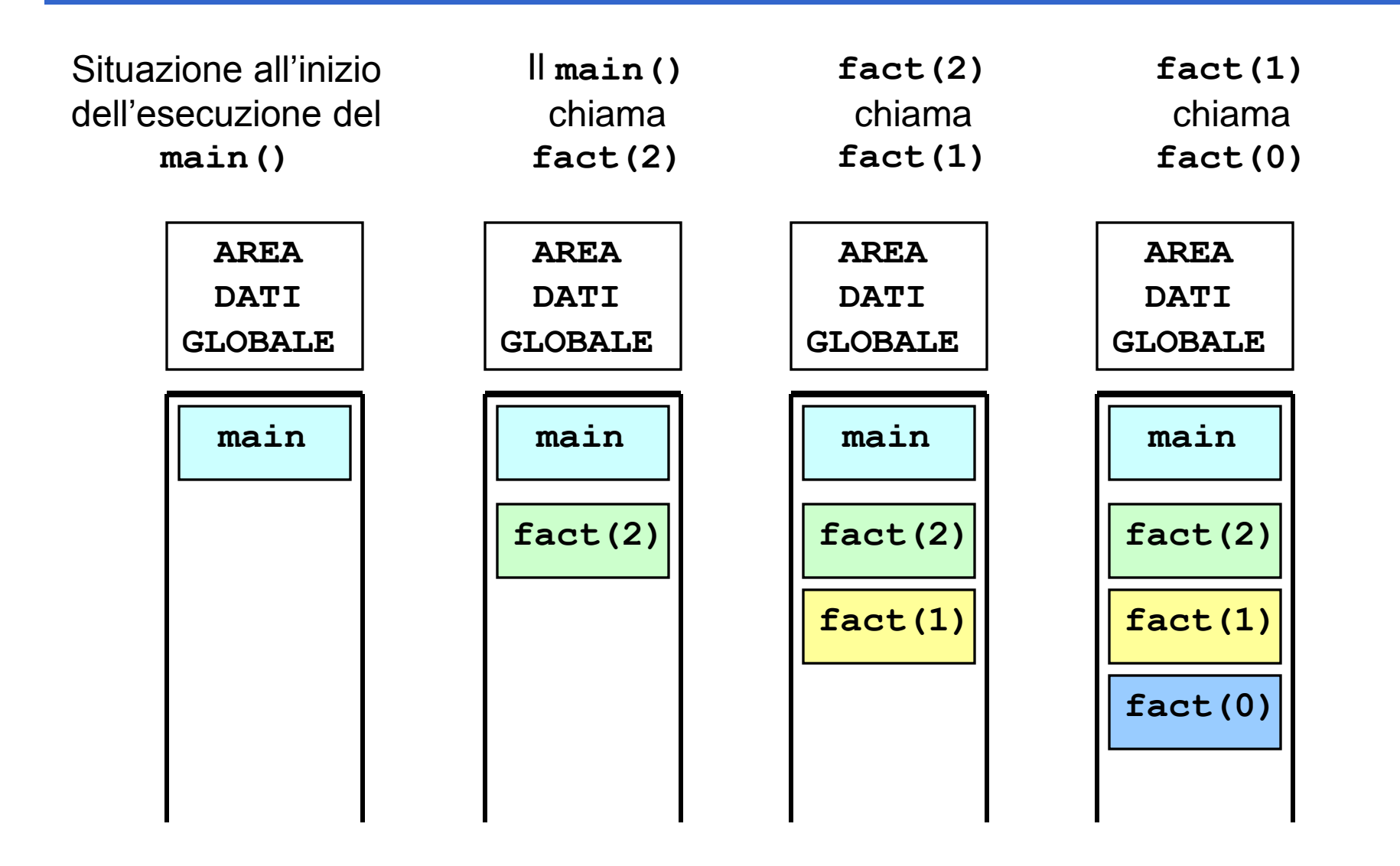

### **ESEMPIO: FATTORIALE**

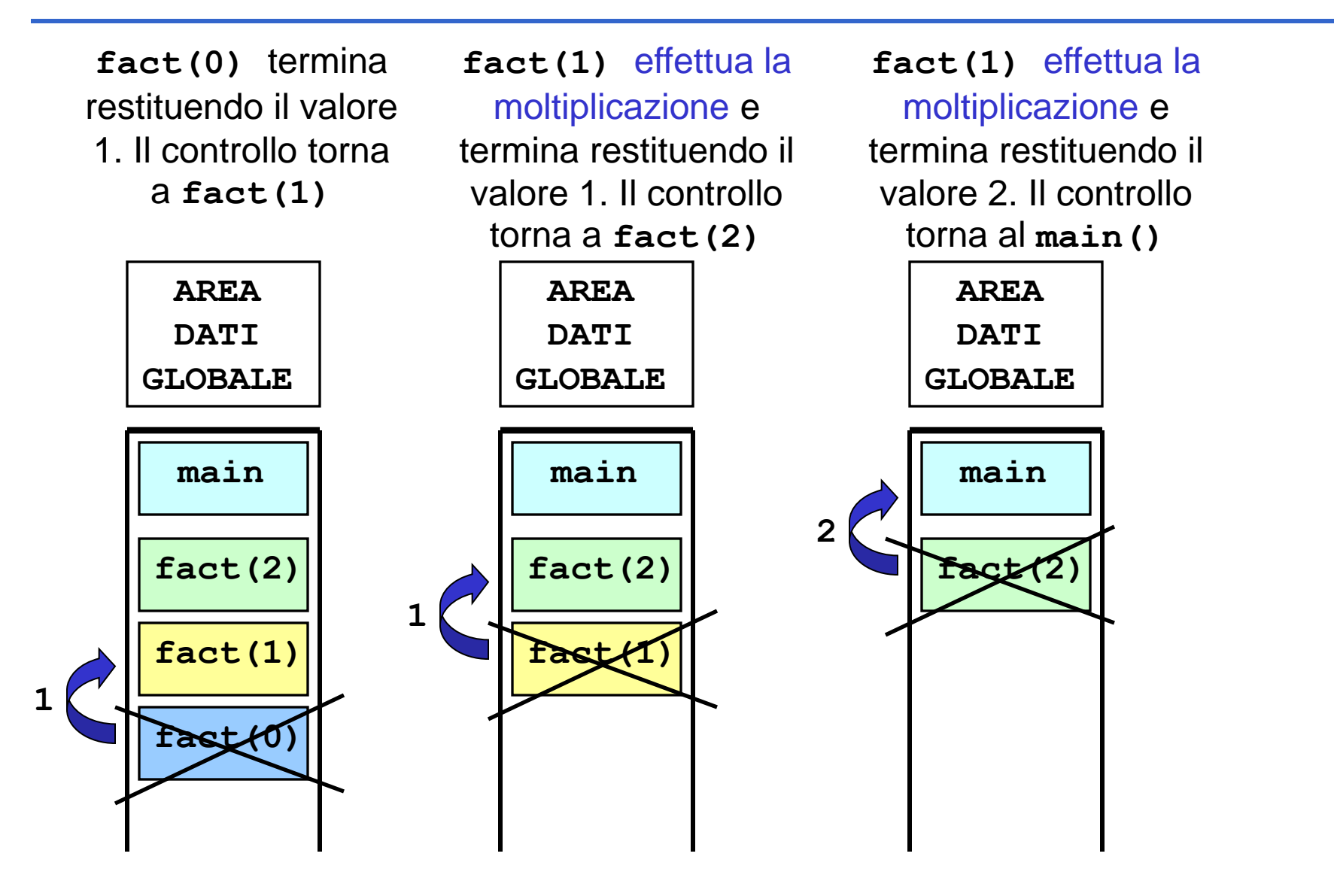

### **RECORD DI ATTIVAZIONE IN DETTAGLIO**

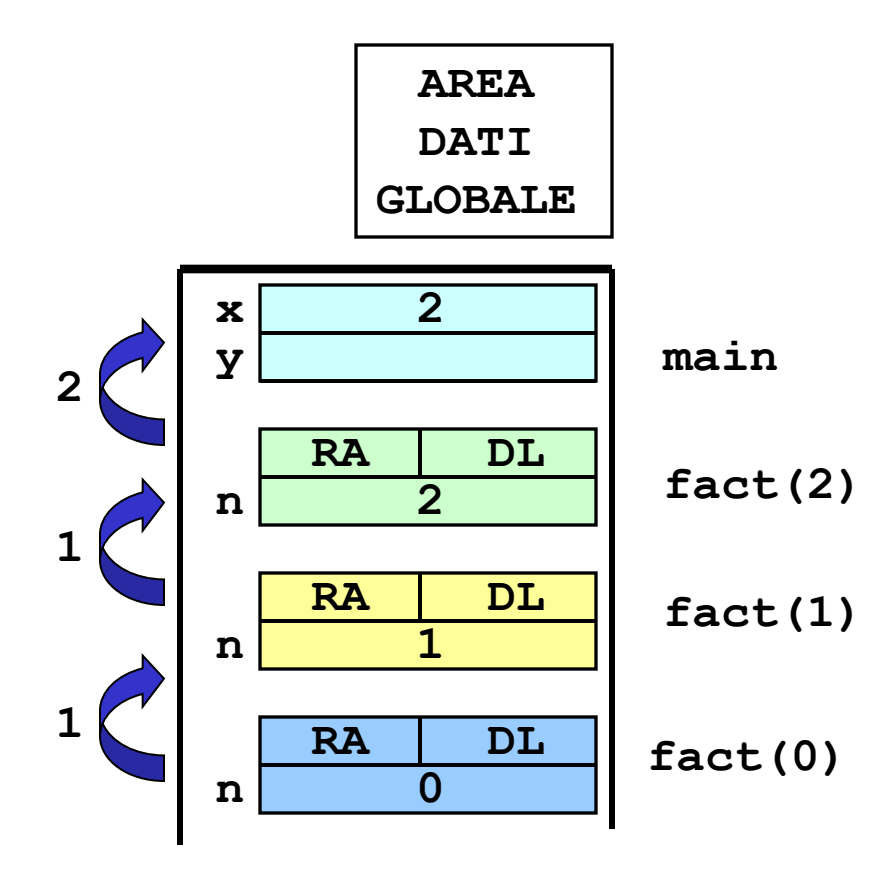

#### **SI RICORDA CHE …**

nei processi computazionali ricorsivi ogni funzione che effettua una chiamata ricorsiva deve aspettare il risultato del servitore per effettuare operazioni su questo e poi può terminare.

#### **Problema:**

**calcolare la somma dei primi N interi**

### Specifica:

Considera la somma 1+2+3+...+(N-1)+N come

composta di due termini:

- $(1+2+3+...+(N-1))$
- $\cdot$  NI

*Il primo termine non è altro che lo stesso problema in un caso più semplice: calcolare la somma dei Valore noto primi N-1 interi*

Esiste un caso banale ovvio: CASO BASE

• la somma fino a 1 vale 1.

### **Problema: calcolare la somma dei primi N interi**

Algoritmo ricorsivo

Se N vale 1 allora la somma vale 1

altrimenti la somma vale N + il risultato della somma dei primi N-1 interi

#### **Problema:**

**calcolare la somma dei primi N interi**

### **Codifica:**

**int sommaFinoA(int n){**

if 
$$
(n == 0)
$$
 return  $0$ ;

**else return sommaFinoA(n-1)+n;**

**}**

# **Problema:**

#### **calcolare l'N-esimo numero di Fibonacci**

fib (n) = 
$$
\begin{cases} 0, & \text{se } n=0 \\ 1, & \text{se } n=1 \end{cases}
$$

\nfib(n-1) + fib(n-2), *altrimenti*

### **Problema: calcolare l'N-esimo numero di Fibonacci**

### **Codifica:**

**}**

```
unsigned fibonacci(unsigned n) {
   if (n<2) return n; 
   else return fibonacci(n-1)+fibonacci(n-2);
```
*Ricorsione non lineare: ogni invocazione del servitore causa due nuove chiamate al servitore medesimo.*

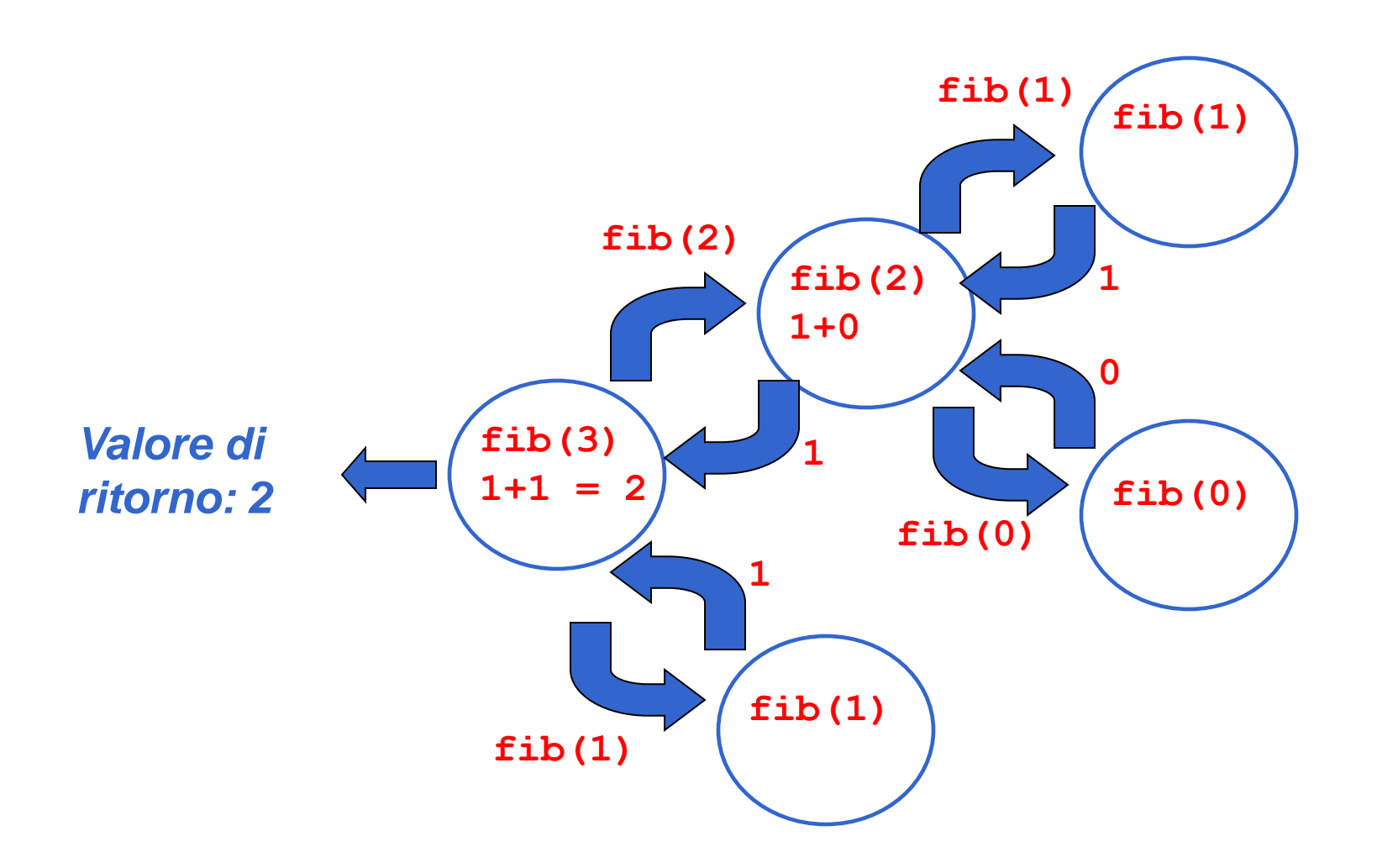

### **UNA RIFLESSIONE**

 Negli esempi visti finora si inizia a sintetizzare il risultato solo dopo che si sono aperte tutte le chiamate, *"a ritroso"*, mentre le chiamate si chiudono.

*Le chiamate ricorsive decompongono via via il problema, ma non calcolano nulla*

- Il risultato viene sintetizzato *a partire dalla fine, perché prima occorre arrivare al caso "banale"*:
	- il caso "banale" fornisce il valore di partenza
	- poi si sintetizzano, "a ritroso", i successivi risultati parziali.

#### **Processo computazionale effettivamente ricorsivo**

### **LA RICORSIONE**

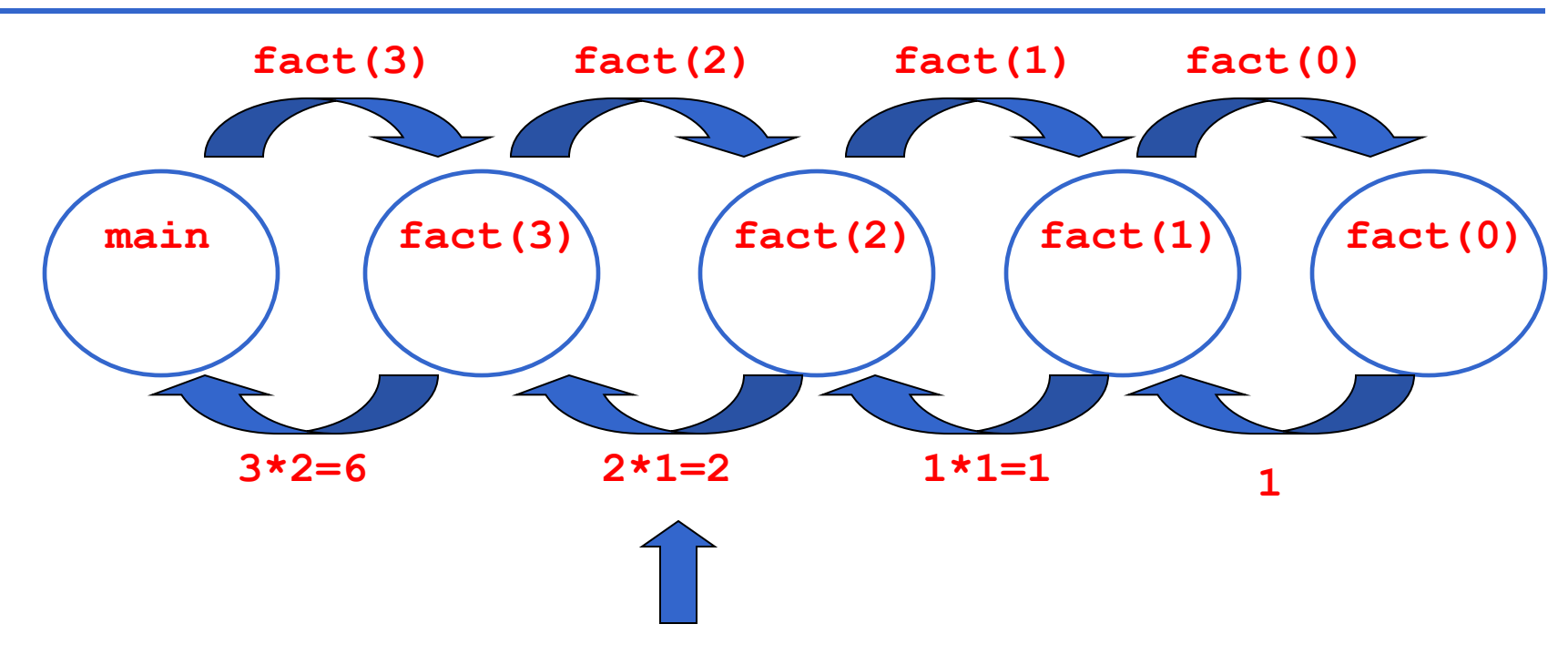

PASSI:

- 1) **fact(3)** chiama **fact(2)** passandogli il controllo,
- 2) **fact(2)** calcola il fattoriale di 2 e termina restituendo 2
- 3) **fact(3)** riprende il controllo ed effettua la moltiplicazione 3\*2
- 4) termina anche **fact(3)** e torna il controllo al main

### **FATTORIALE ITERATIVO**

 Abbiamo visto il calcolo del fattoriale di un numero N tramite procedimento iterativo. Costruiamo ora una funzione che calcola il fattoriale in modo iterativo

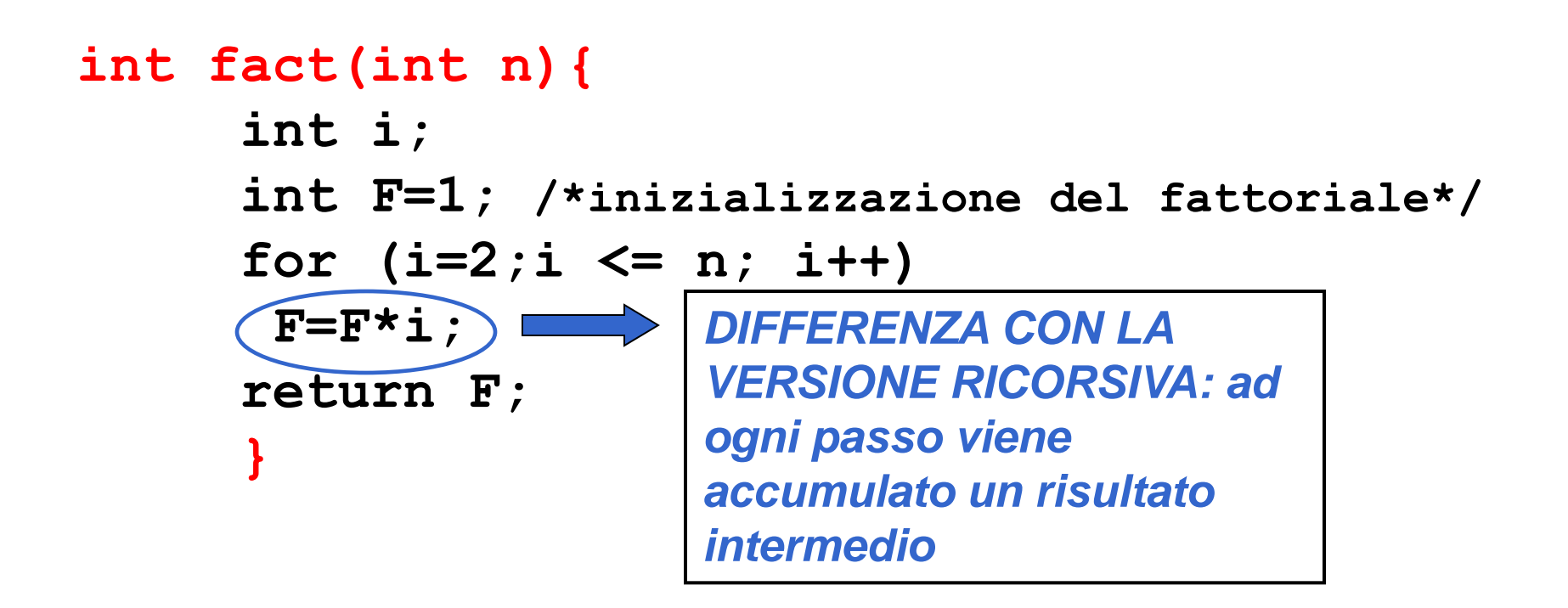

### **FATTORIALE ITERATIVO**

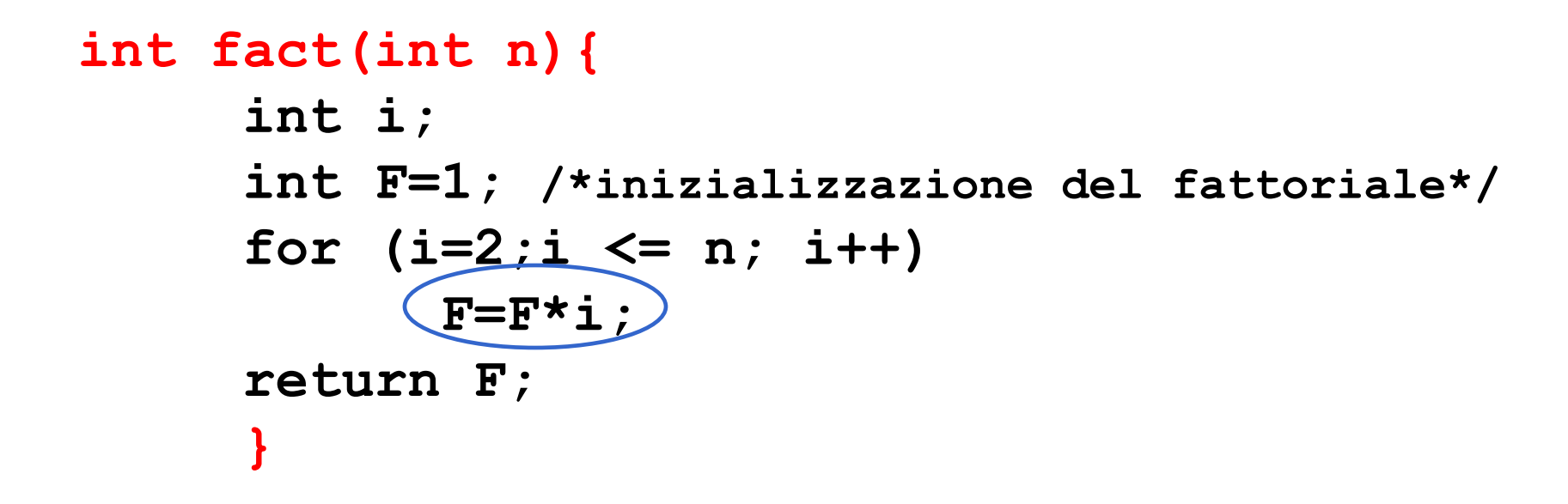

*La variabile F accumula risultati intermedi: se n = 3 inizialmente* **F=1** *poi al primo ciclo for* **i=2 F** *assume il valore 2. Infine all'ultimo ciclo for* **i=3 F** *assume il valore 6.* •**Al primo passo F accumula il fattoriale di 1** •**Al secondo passo F accumula il fattoriale di 2** •**Al i-esimo passo F accumula il fattoriale di i**

### **PROCESSO COMPUTAZIONALE ITERATIVO**

- In questo caso il risultato viene sintetizzato *"in avanti"*
- Ogni processo computazionale che computi "in avanti", per accumulo, costituisce una *ITERAZIONE* ossia è un *processo computazionale iterativo.*
- La caratteristica fondamentale di un processo computazionale *ITERATIVO* è che *a ogni passo è disponibile un risultato parziale*
	- dopo k passi, si ha a disposizione il risultato parziale relativo al caso k
	- questo *non è vero* nei processi computazionali *ricorsivi,* in cui nulla è disponibile finché non si è giunti fino al caso elementare.

### **PROCESSO COMPUTAZIONALE ITERATIVO**

- Un processo computazionale iterativo si può realizzare anche tramite funzioni ricorsive
- Si basa sulla disponibilità di una variabile, detta *accumulatore*, destinata a esprimere *in ogni istante* la soluzione corrente
- Si imposta identificando quell'operazione di *modifica dell'accumulatore* che lo porta a esprimere, dal valore relativo al passo k, il valore relativo al passo k+1.

### **FATTORIALE ITERATIVO**

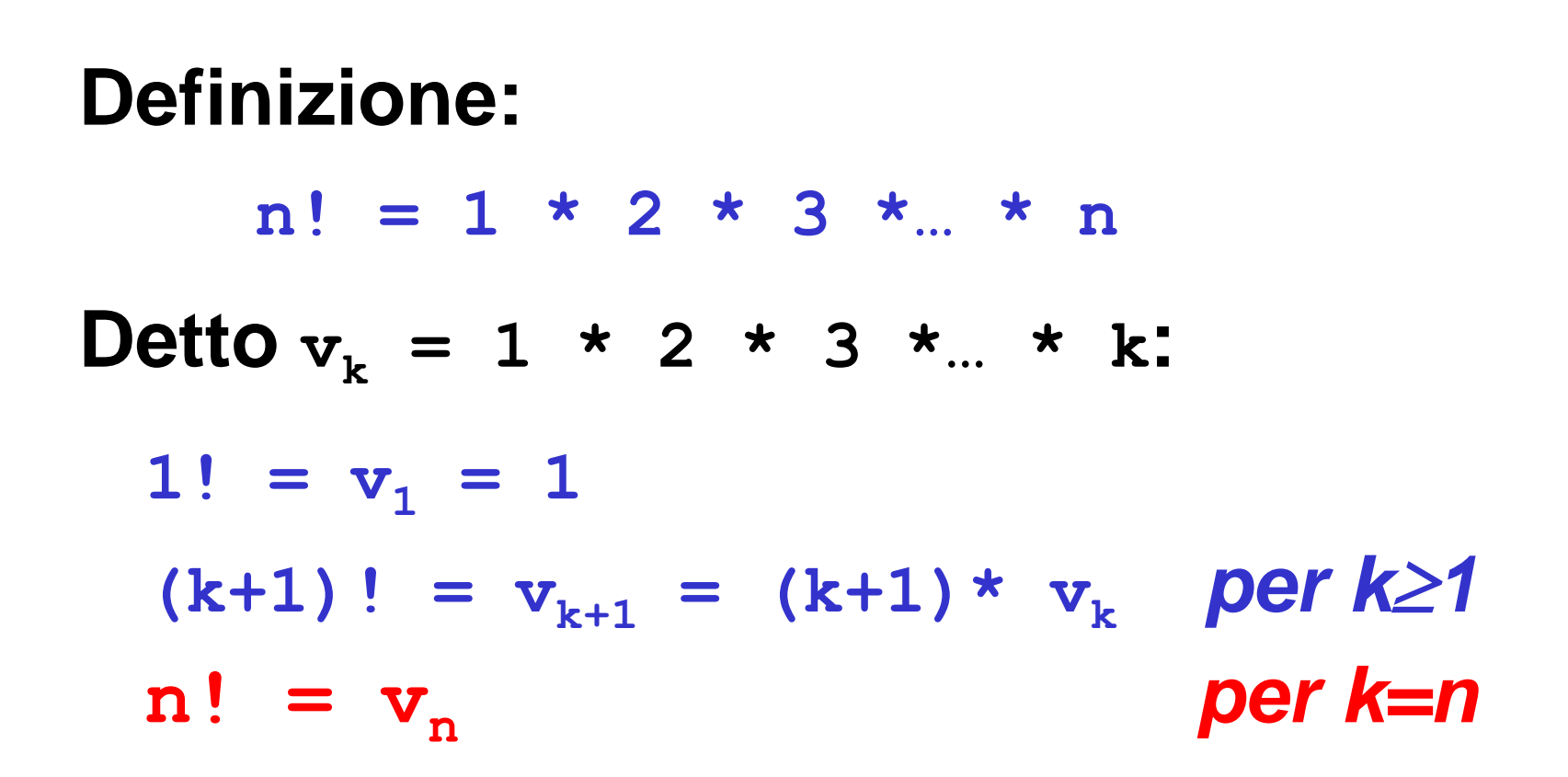

## **FATTORIALE ITERATIVO**

 Abbiamo visto il calcolo del fattoriale di un numero N tramite procedimento iterativo. Costruiamo ora una funzione che calcola il fattoriale in modo iterativo

```
int fact(int n){
      int i=1;
      int F=1; /*inizializzazione del fattoriale*/
      while (i < n)
              {F = (i+1)*F} i=i+1; }
      return F;
      }
                                 DIFFERENZA CON LA 
                                 VERSIONE RICORSIVA: ad 
                                 ogni passo viene 
                                 accumulato un risultato 
                                 intermedio
```
### **ITERAZIONE E RICORSIONE TAIL**

- **il corpo del ciclo rimane** *immutato*
- **il ciclo diventa un if con, in fondo, la chiamata tail-ricorsiva.**

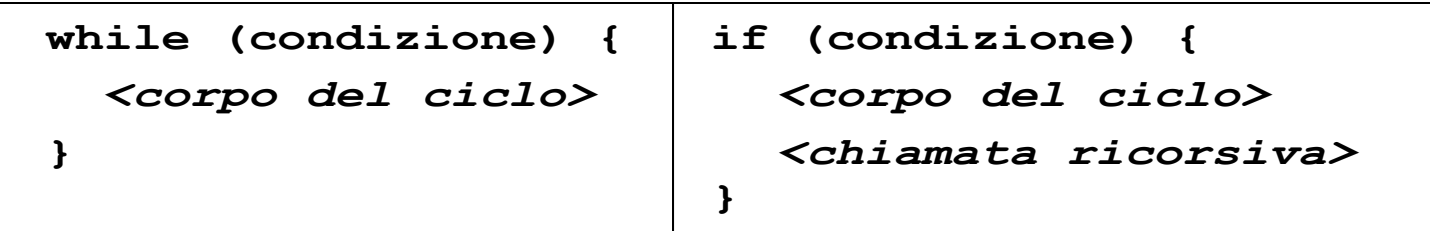

Naturalmente, può essere necessario *aggiungere nuovi parametri* nell'intestazione della funzione tailricorsiva, per "portare avanti" le variabili di stato.

### **FATTORIALE ITERATIVO**

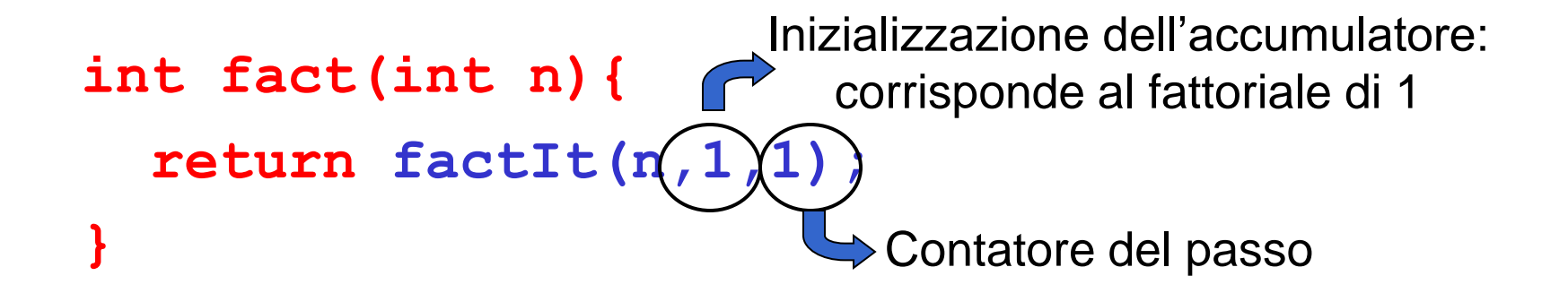

```
int factIt(int n, int F, int i){
   if (i < n) 
   {F = (i+1) * F};
    i = i+1;return factIt(n(F)i);
   }
 return F;
Accumulatore del risultato parziale
```
**}**

### **LA RICORSIONE**

**factIt(3,1,1) factIt(3,2,2) factIt(3,6,3)**

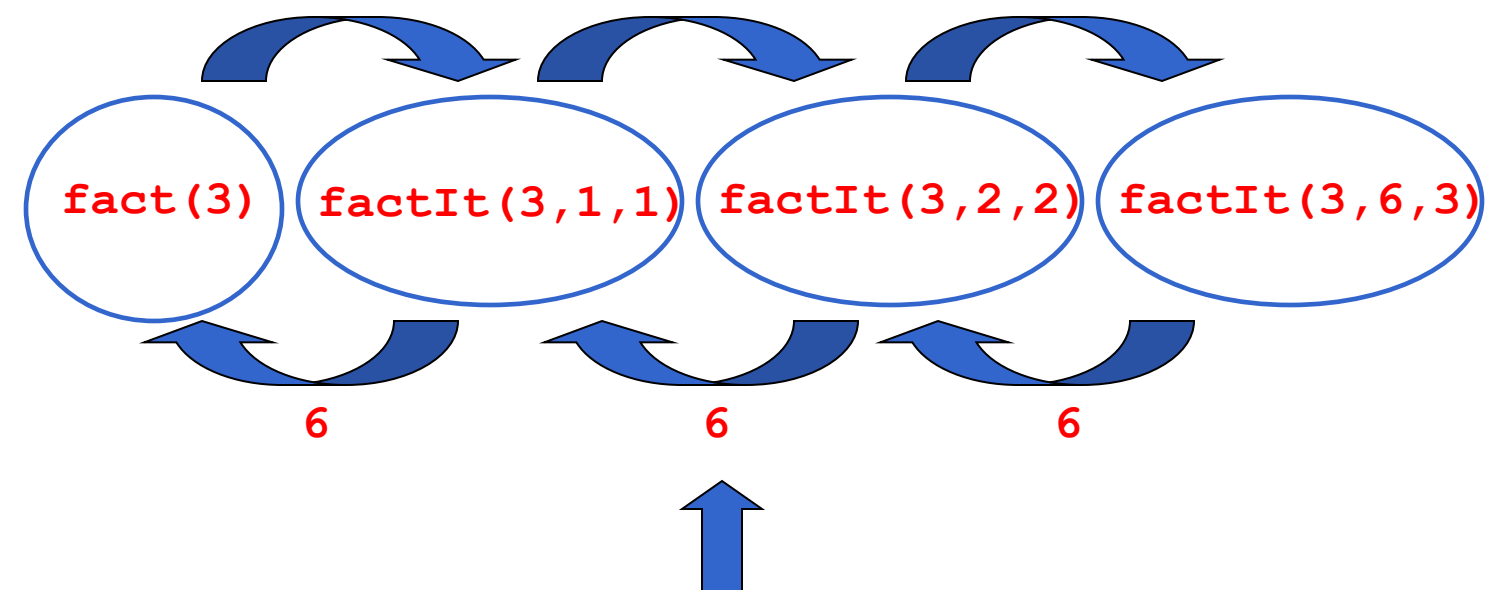

Al passo i-esimo viene calcolato il fattoriale di i. Quando i = n l'attivazione della funzione corrispondente calcola il fattoriale di n. **NOTA**: ciascuna funzione che effettua una chiamata ricorsiva si sospende, aspetta la terminazione del servitore e poi termina, cioè **NON EFFETTUA ALTRE OPERAZIONI DOPO** come succedeva nel caso del fattoriale ricorsivo vero e proprio che dopo la fine del servitore si doveva effettuare una moltiplicazione

### **RIASSUMENDO….**

 La soluzione ricorsiva individuata per il fattoriale è *sintatticamente ricorsiva* ma dà luogo a un *processo computazionale ITERATIVO*

Ricorsione apparente detta RICORSIONE TAIL

- Il risultato viene sintetizzato *in avanti*
	- ogni passo *decompone e calcola*
	- *e porta in avanti il nuovo risultato parziale* quando le chiamate si chiudono non si fa altro che riportare indietro, fino al cliente, il risultato ottenuto**.**

### **RICORSIONE TAIL**

- Una ricorsione che realizza un processo computazionale *ITERATIVO è una ricorsione apparente*
- la chiamata ricorsiva è *sempre l'ultima istruzione*
	- *i calcoli sono fatti prima*
	- *la chiamata serve solo, dopo averli fatti, per proseguire la computazione*
- questa forma di ricorsione si chiama *RICORSIONE TAIL* ("ricorsione in coda")